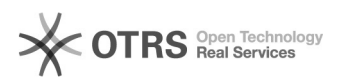

## Не виден ключ AvPass при работе в EDeclaration

06.05.2024 21:30:51

## **Печать статьи FAQ**

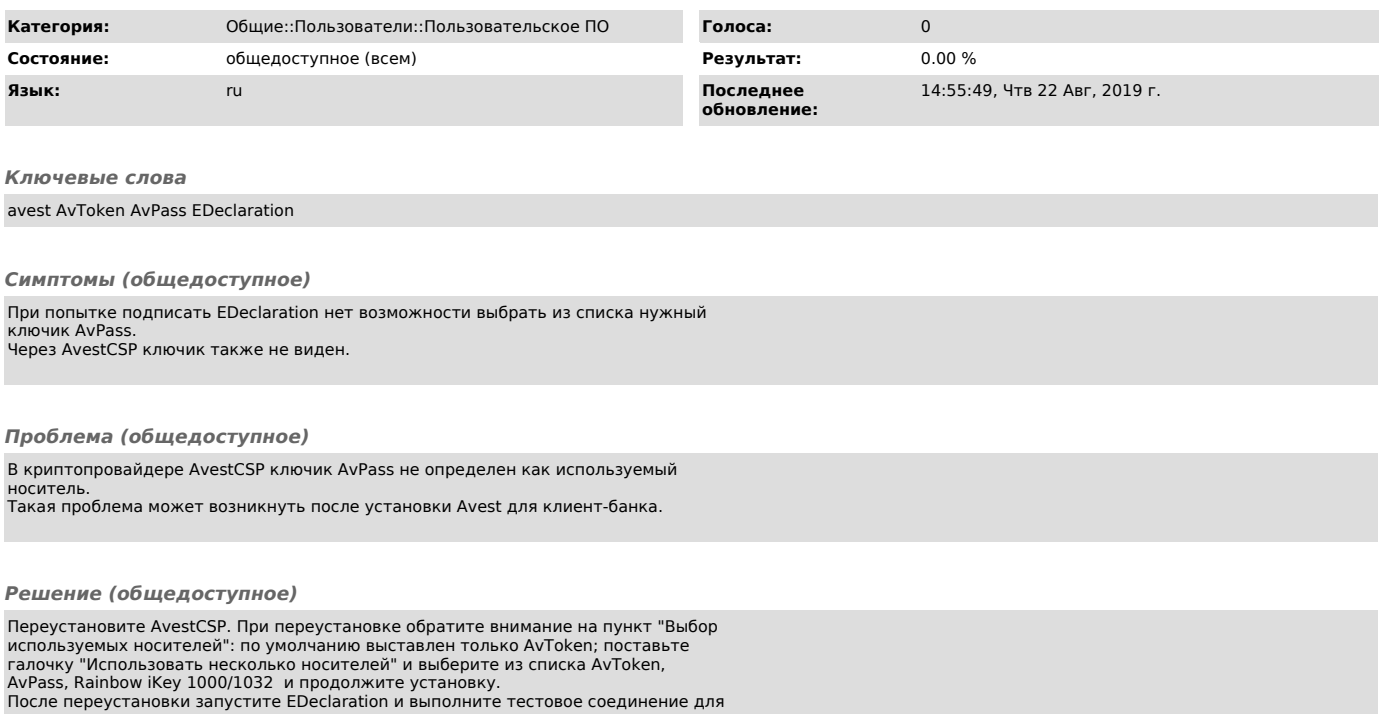

проверки.